**Séminaire** *AppliBugs*

**Paris, juin 2007**

## **Une approche bayésienne pour évaluer la précision d'un test de diagnostic du sclérotinia du colza**

**D. Makowski INRAJ-B. Denis INRAL. Ruck CETIOMA. Penaud CETIOM**

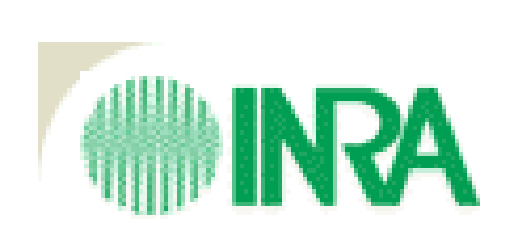

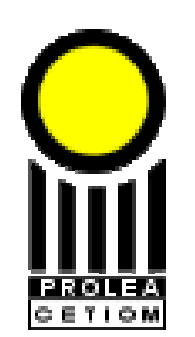

# **Qu'est-ce que le colza ?**

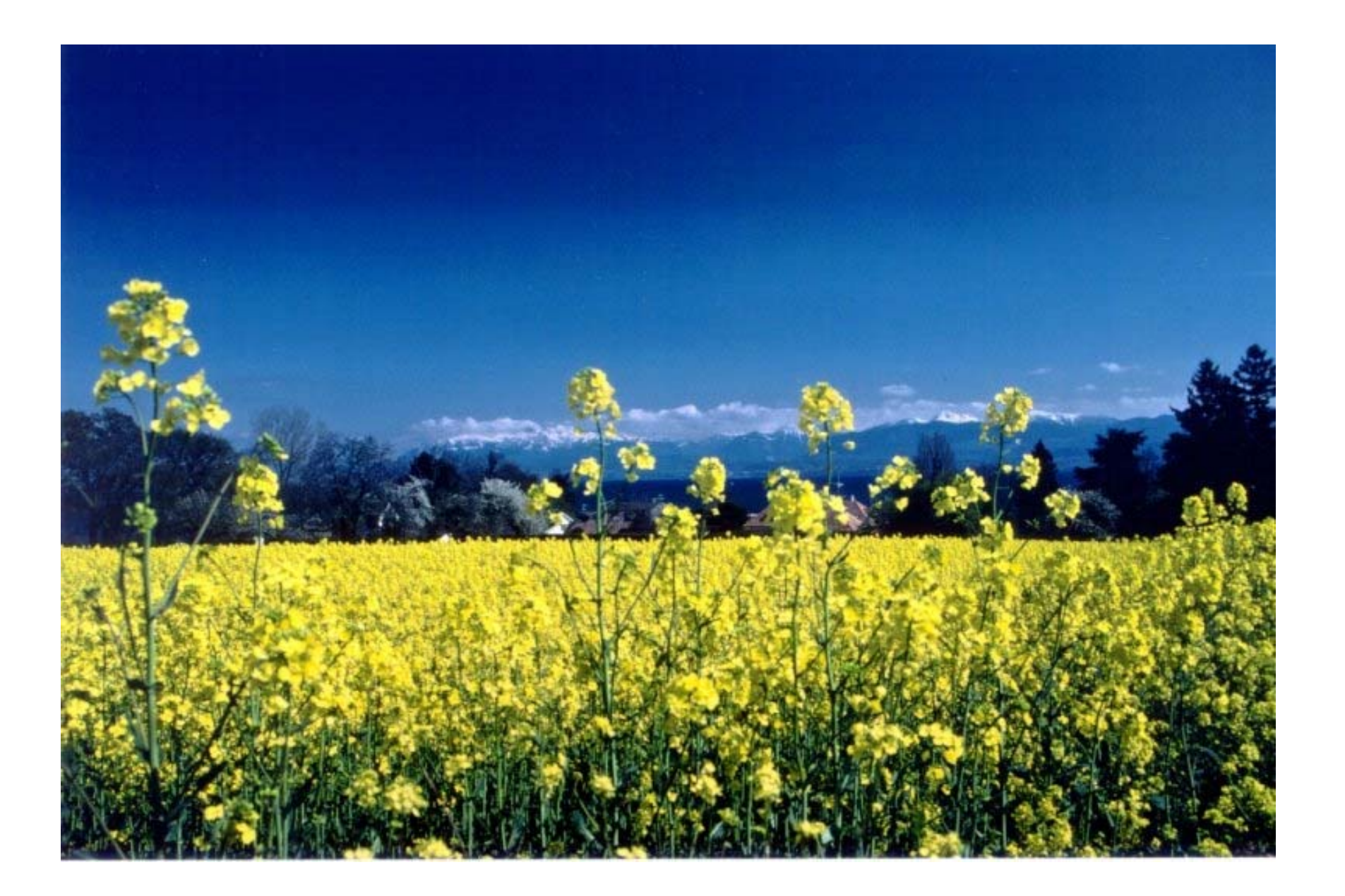

# **Qu'est-ce que le sclérotinia ?**

• **Maladie du colza induite par un champignon:** 

*Sclerotinia sclerotiorum***.**

• **Incidence très variable entre sites, entre années.**

• **Pertes de rendement pouvant être importante** 

**si** *% plantes malades à la récolte* **> 10%.** 

• **Traitement fongicide efficace mais souvent inutile.** 

# **Un cycle simplifié**

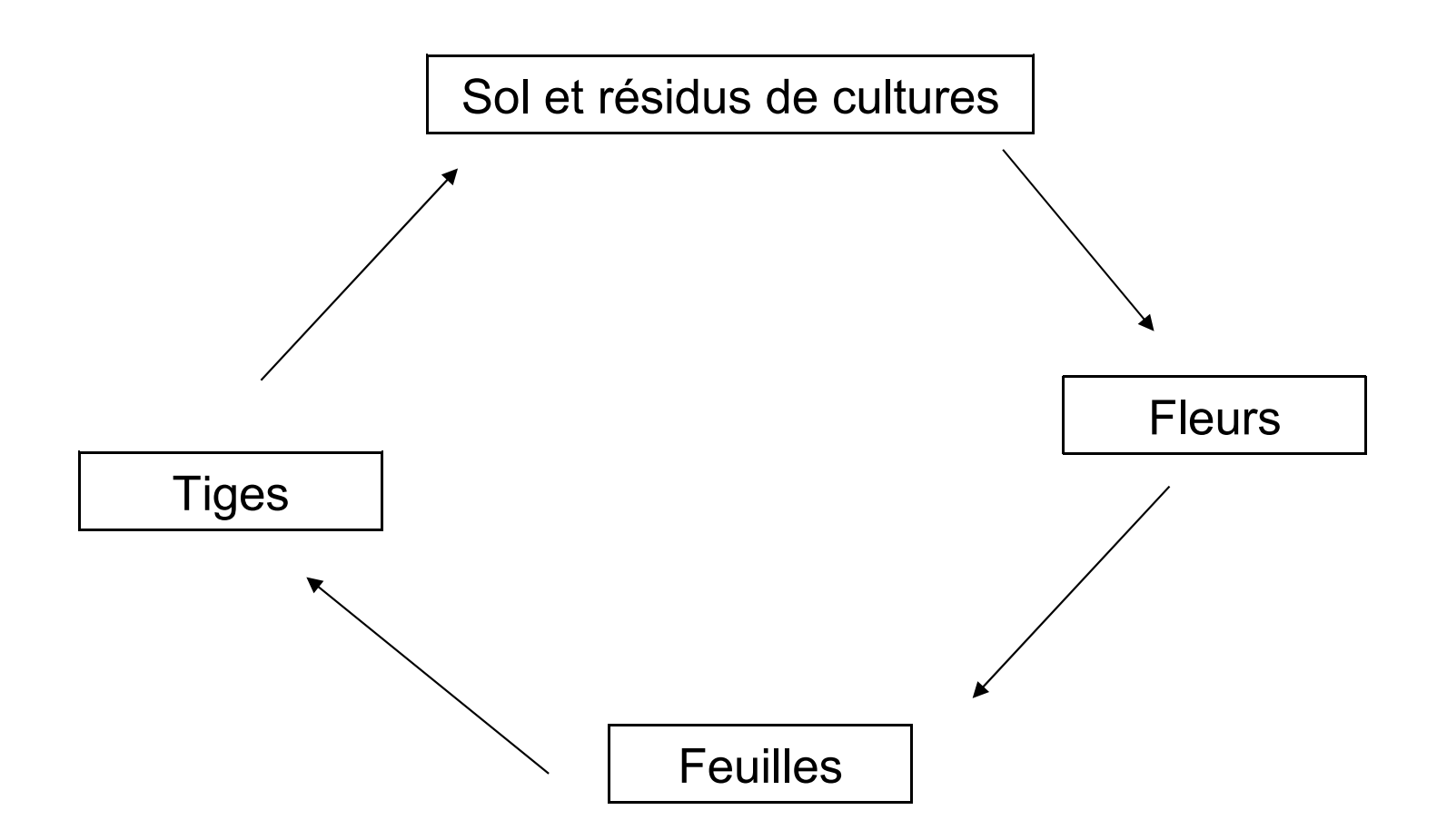

## **Principe des tests pour décider de traiter une culture atteinte par une maladie**

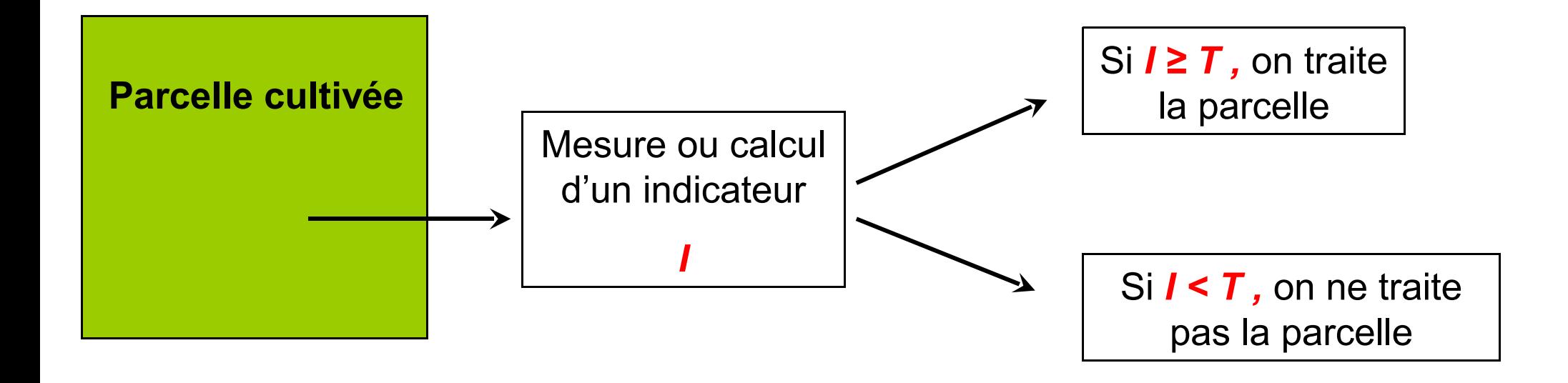

## **Intérêt de ces tests**

## **Éviter les traitements systématiques pour**

- **faire des économies**
- **limiter l'apparition des résistances des maladies aux traitements**
- **réduire les risques de pollution de l'eau et des sols.**

## **Tests basés sur un nombre d'organes malades**

**Exemple 1:** Nombre de *pieds de blé atteint par le piétin verse* sur un échantillon de 40 pieds.

**Exemple 2:** Nombre de *fleurs de colza atteintes par le sclérotinia* sur un échantillon de 40 fleurs.

*Turkington et al., 1991.*

*Taverne et al. 2003.*

**Test basé sur un nombre de fleurs de colza malades**

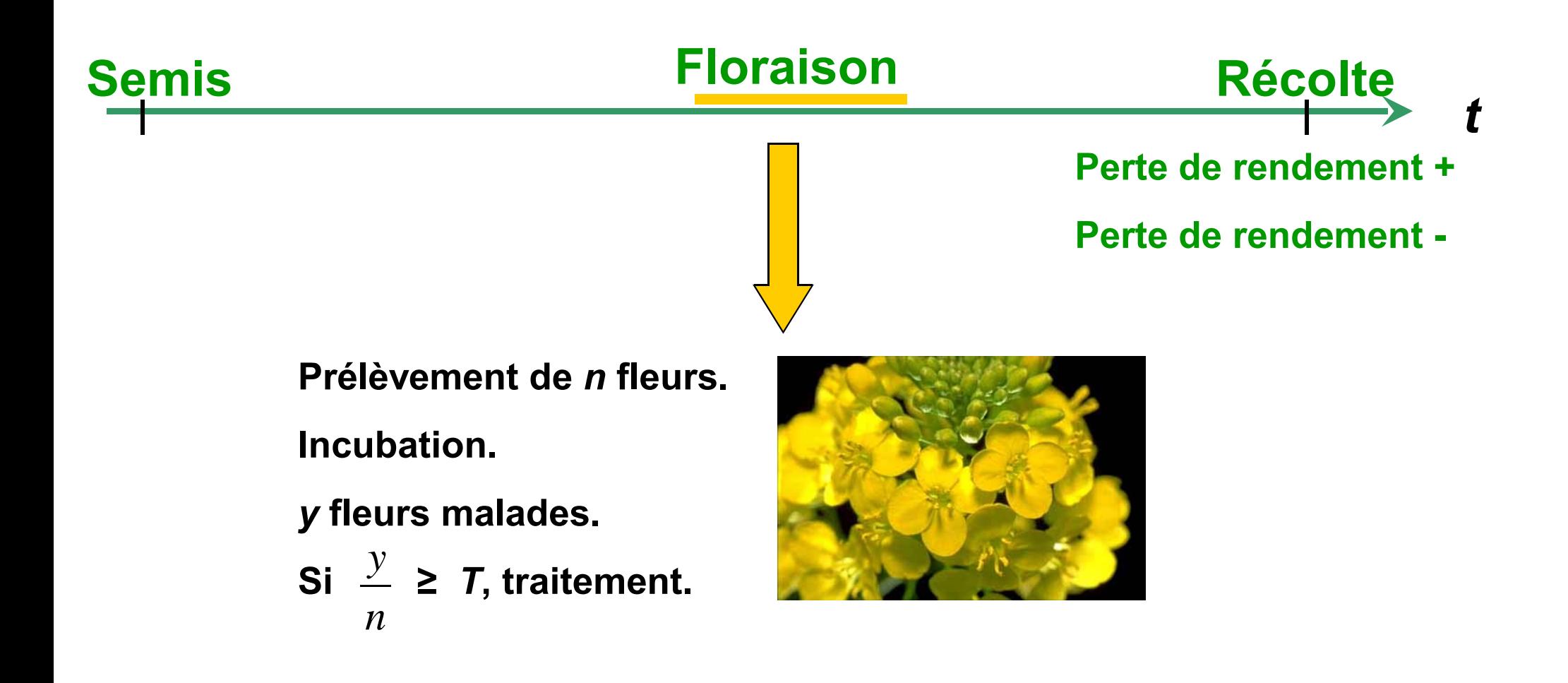

## **Questions pratiques**

## **1. Précision de l'indicateur / fréquences des erreurs ?**

**3. Combien de fleurs ?** 

**3. Quel seuil de décision ?**

## **Les deux types d'erreur du test**

#### **Erreur 1:**

« Le test recommande *de ne pas traiter la parcelle* alors qu'un *traitement était nécessaire* ».

On a *I* **≥** *T* (traitement non recommandé)

alors que *D* **= 1** (traitement nécessaire)

#### **Erreur 2:**

« Le test recommande *de traiter la parcelle* alors qu'un *traitement était inutile* ».

On a *I* **<**  *T* (traitement recommandé) alors que  $\boldsymbol{D} = \boldsymbol{0}$  (traitement inutile)

## **L'analyse ROC pour un test de diagnostic « agronomique »**

- $m_{\overline{D}}$  parcelles expérimentales avec *D*=0 (traitement inutile).
- $^{\textstyle m}_{\textstyle D}$  parcelles expérimentales avec *D*=1 (traitement nécessaire).
- (i). Calcule de la valeur de l'indicateur pour chaque parcelle.
- (ii). Définition d'un seuil de décision, *T* .
- (iii). **Sensibilité** <sup>=</sup>*Prob* ( *I* ≥ *T | D=1* )
- (iv). **Spécificité** <sup>=</sup>*Prob* ( *I* <sup>&</sup>lt;*T | D=0* )
- (v). **Courbe ROC**: Sensibilité( *S*) *versus* 1 Spécificité( *S* )
- (vi). Estimation de l'aire sous la courbe ROC (**ASC**) .

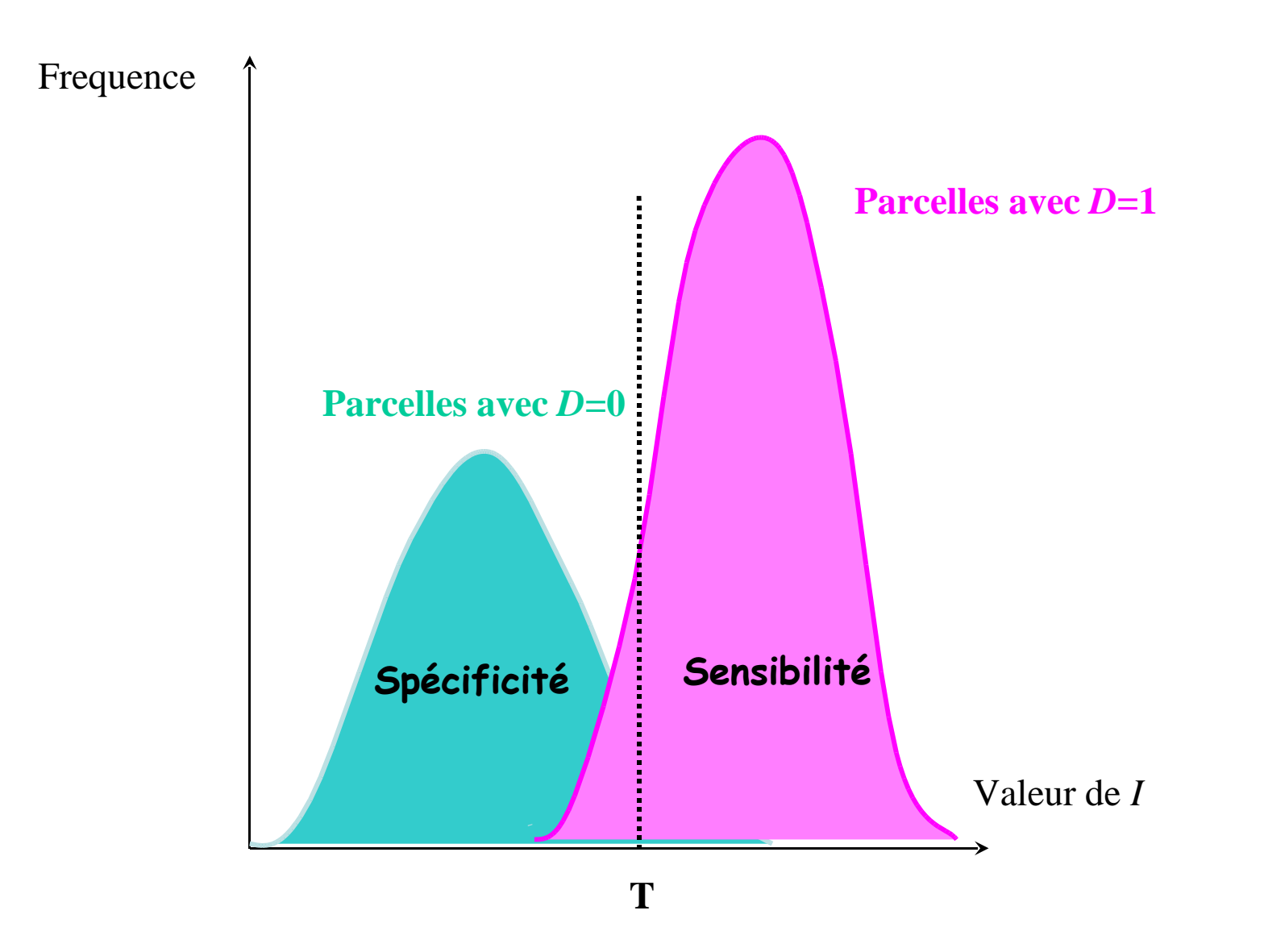

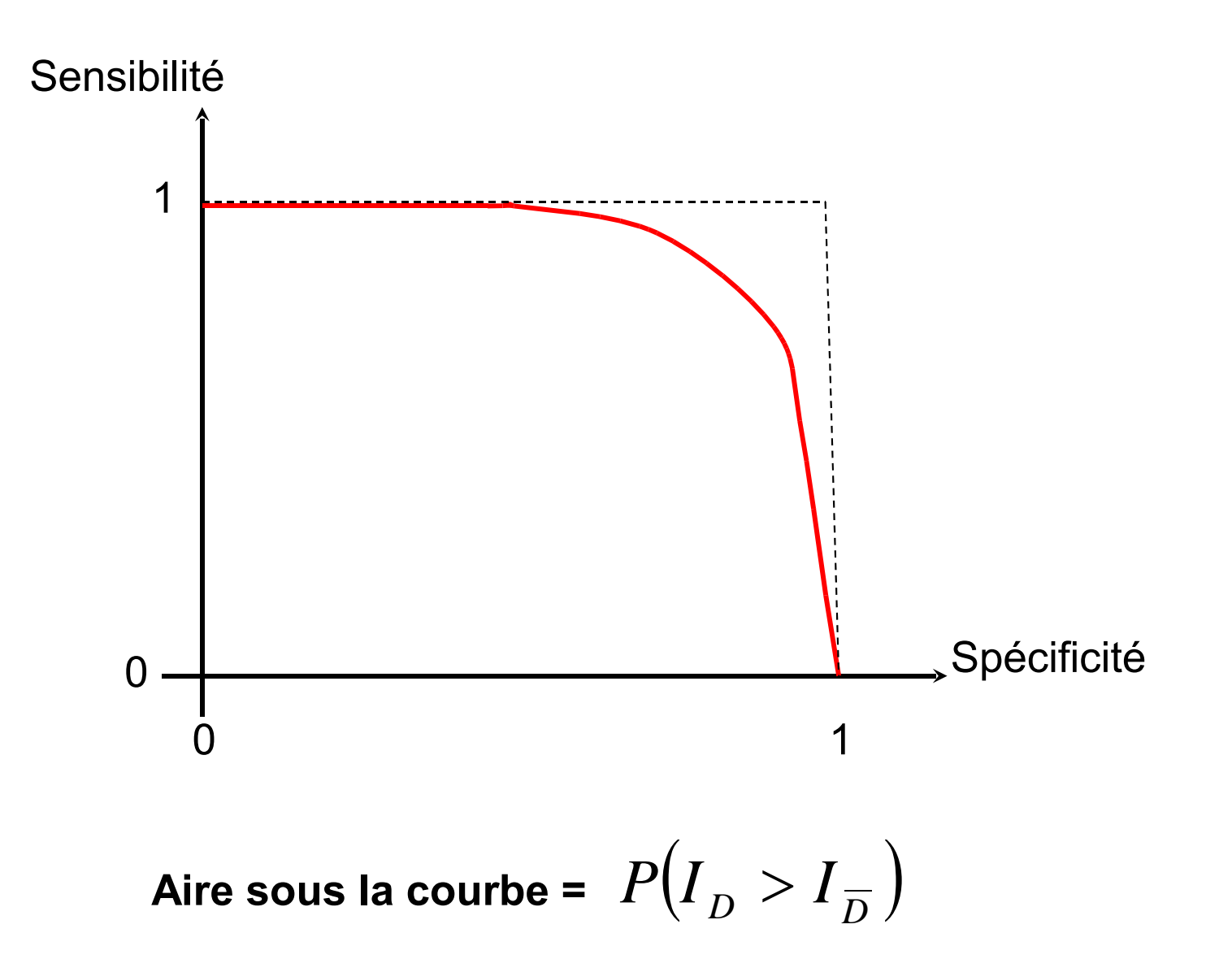

*Hanley et McNeil, 1982*

## **Comment estimer la sensibilité, la spécificité, l'aire sous la courbe ?**

#### **Approche non paramétrique.**

- + peu d'hypothèse sur la distribution des mesures
- + facile à appliquer
- peu adaptée pour étudier l'effet de covariables sur la précision du test.

#### **Modélisation.**

- + permet d'étudier l'effet de covariables sur la précision du test.
- nécessite des hypothèses sur la distribution des mesures.

*Pepe, 1998 O'Malley et al., 2001 Farragi et Reiser, 2002*

### **Un modèle pour étudier la relation entre la taille de l'échantillon de fleurs et la précision du test**

**Niveau 1: intra parcelle**

 $y_{Di}$   $|\theta_{Di} \sim Bin(n_i, \theta_{Di})$ *i*=1, ...,  $m_D^{},$  $y_{\overline{D}j}$   $\left| \theta_{\overline{D}j} \right| \sim Bin(n_{j}, \theta_{\overline{D}j})$ *j*=1, …, *m D*

**Niveau 2: inter parcelles**

$$
logit(\theta_{Di})
$$
 $\mu_D, \sigma_D^2 \sim N(\mu_D, \sigma_D^2)$ iid  $i=1, ..., m_D$ ,

$$
\text{logit}\left(\theta_{\overline{D}_j}\right)\mu_{\overline{D}}, \sigma_{\overline{D}}^2 \sim N\left(\mu_{\overline{D}}, \sigma_{\overline{D}}^2\right) \text{ iid} \qquad j=1, ..., m_{\overline{D}}.
$$

**Niveau 3: a priori**

*N*(0, 10<sup>6</sup>) pour  $\mu$ <sub>*D*</sub> et  $\mu$ <sub>*D*</sub></sub>, et gamma(0.001, 0.001) pour 1/ $\sigma$ <sup>2</sup><sub>*D*</sub> et 1/ $\sigma$ <sup>2</sup><sub>*D*</sub>.

## **Données expérimentales**

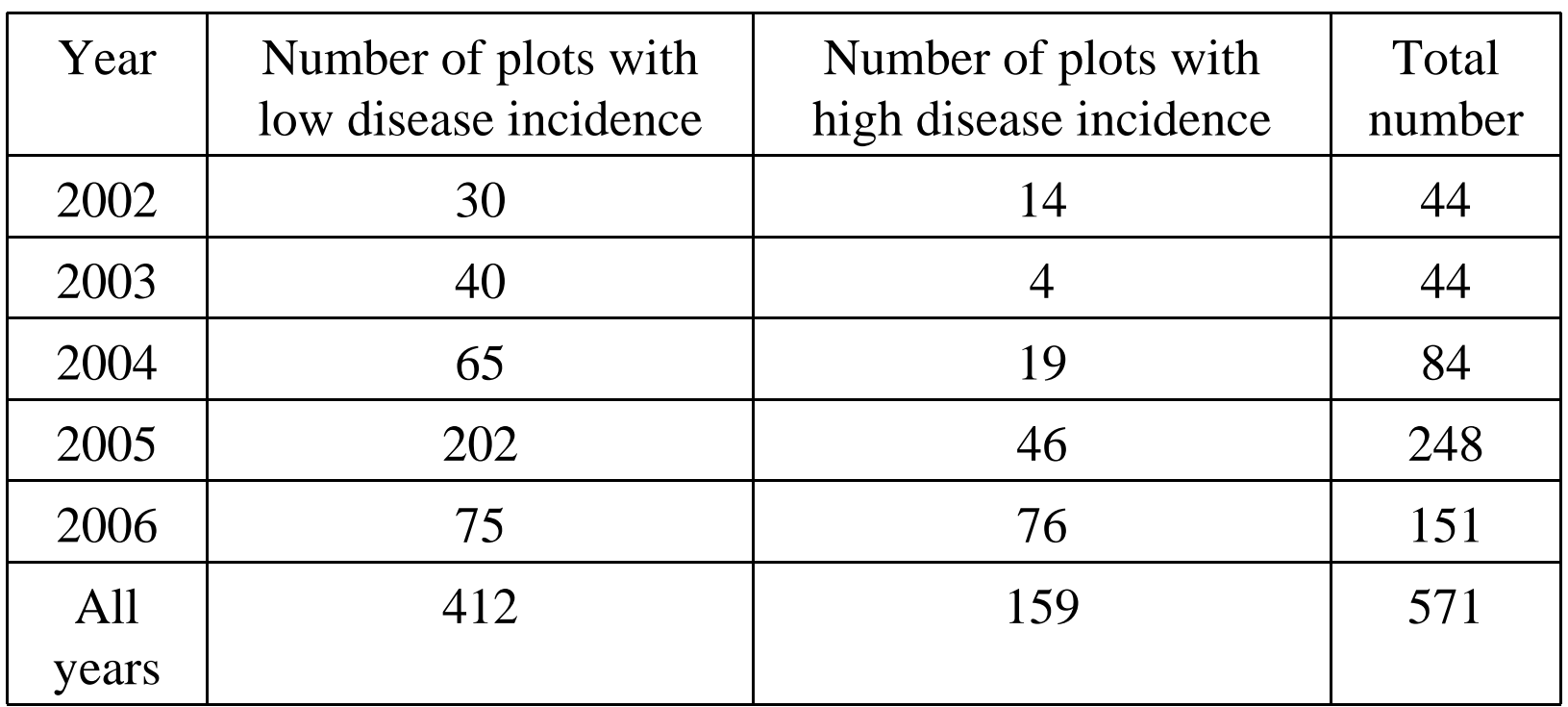

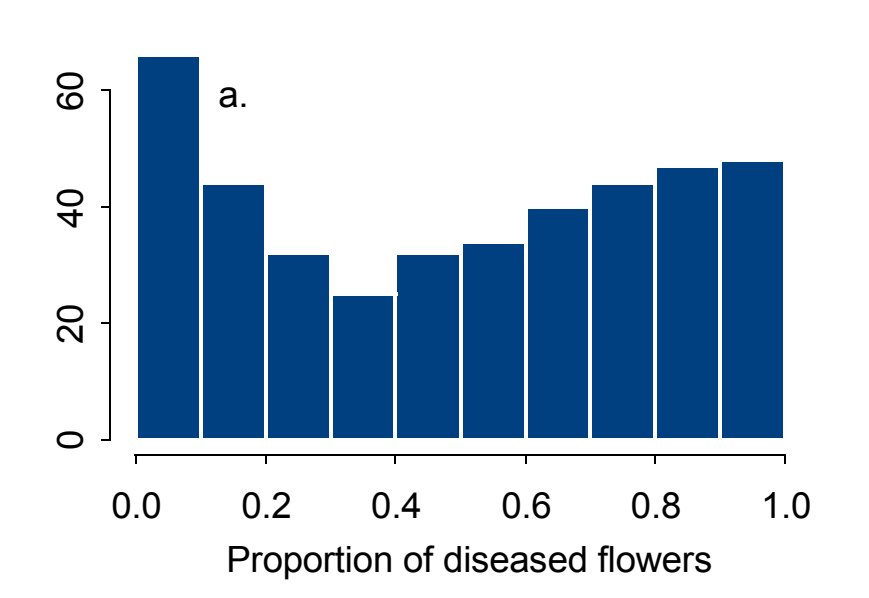

Low disease incidence

#### High disease incidence

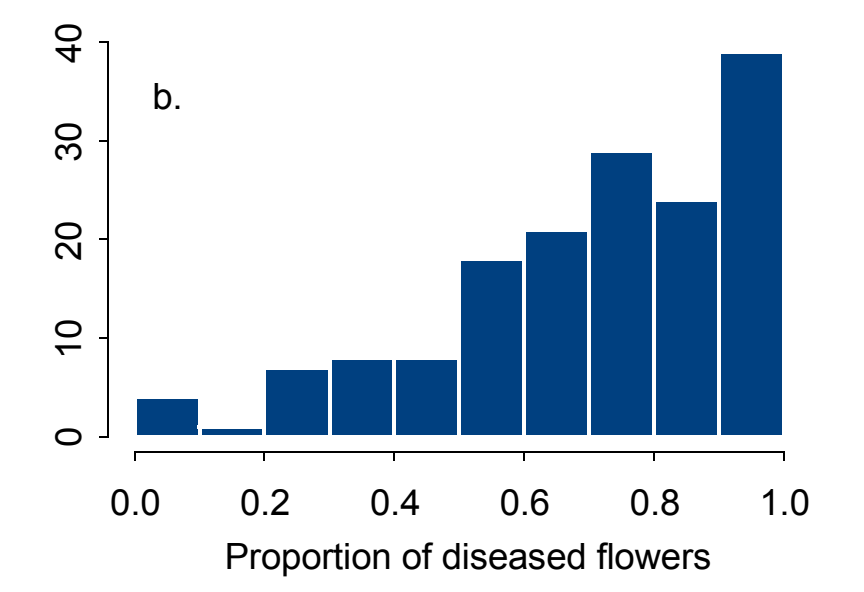

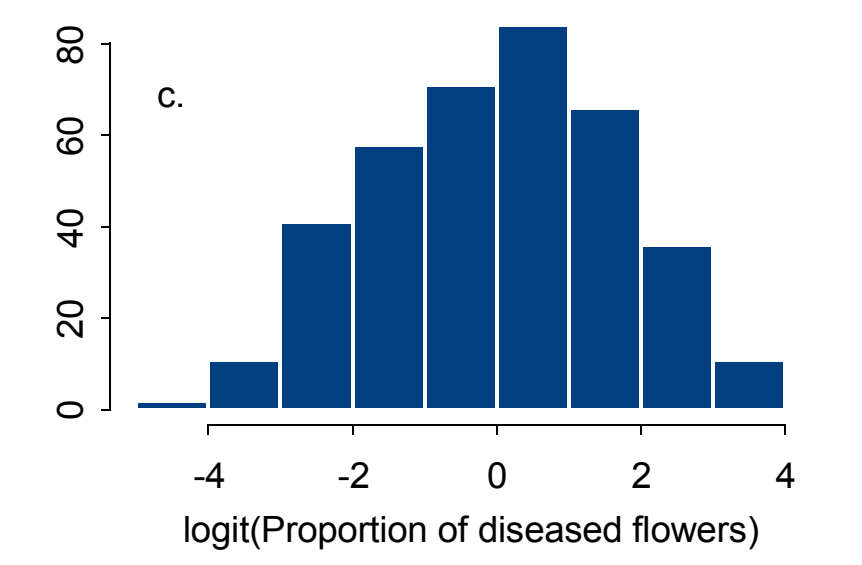

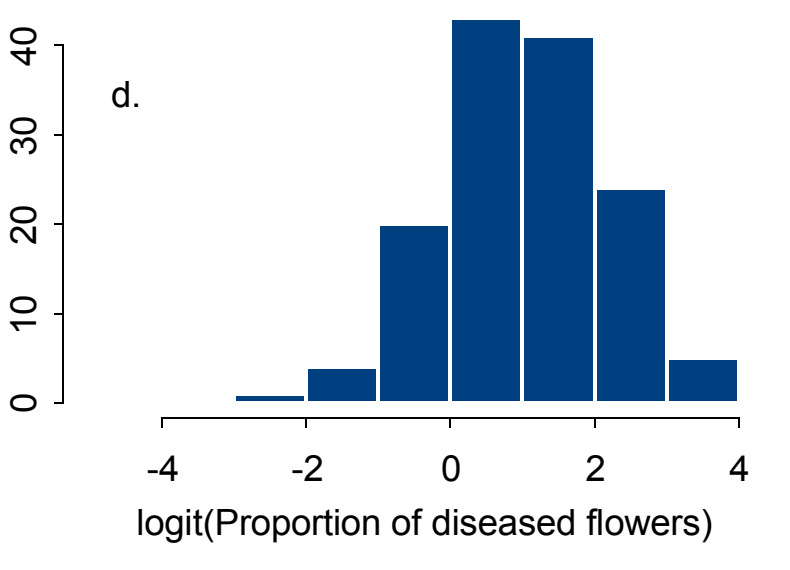

### **Le programme WinBUGS**

```
model # y[i]= number of diseased flowers in the ith plot. 
# n[i]= number of collected flowers in the ith plot. 
# theta[i]=probability of a diseased flower in the ith plot. 
# d[i]=binary variable indicating the status of plot i 
# (0=low disease incidence at harvest, 
# 1=high disease incidence at harvest) 
{ 
### MODEL ### 
## Likelihood ## 
     for (i in 1:N) {
           y[i] \sim dbin(theta[i], n[i])logit(theta[i])<-mu[i]+eps[i] 
            eps[i]~dnorm(0,prec[d[i]+1]) 
            mu[i]<-muLow*(1-d[i])+muHigh*d[i] 
 } 
     for (k \in \{1:2\} \{ \text{var}[k] < -1/\text{prec}[k] \}## Prior ## 
     muLow \sim dnorm(0.0, 1.0E-6) muHigh~dnorm(0.0,1.0E-6) 
     for (k in 1:2) {prec[k]} \neg \text{dgamma}(0.001, 0.001)
```
……

}

list(

y=c(5 , 7 , 66 , 10 , 2 , 37 , 14 , 5 , 34 , 40 , 5 , 20 , 58 , 11 , ……..), n=c(80 , 80 , 80 , 80 , 80 ,40, 40, 40,…….),  $d=c(1, 0, 1, 0, 0, 0, 0, 0, 0, 1, 0, 0, 1, 0, 1, 0, 1, 0, 0, 0, 1, 1, 1, \ldots).$ N=571)

list(alpha= $c(0,0)$ ,prec= $c(0.5,0)$ 

## **Valeurs estimées des paramètres**

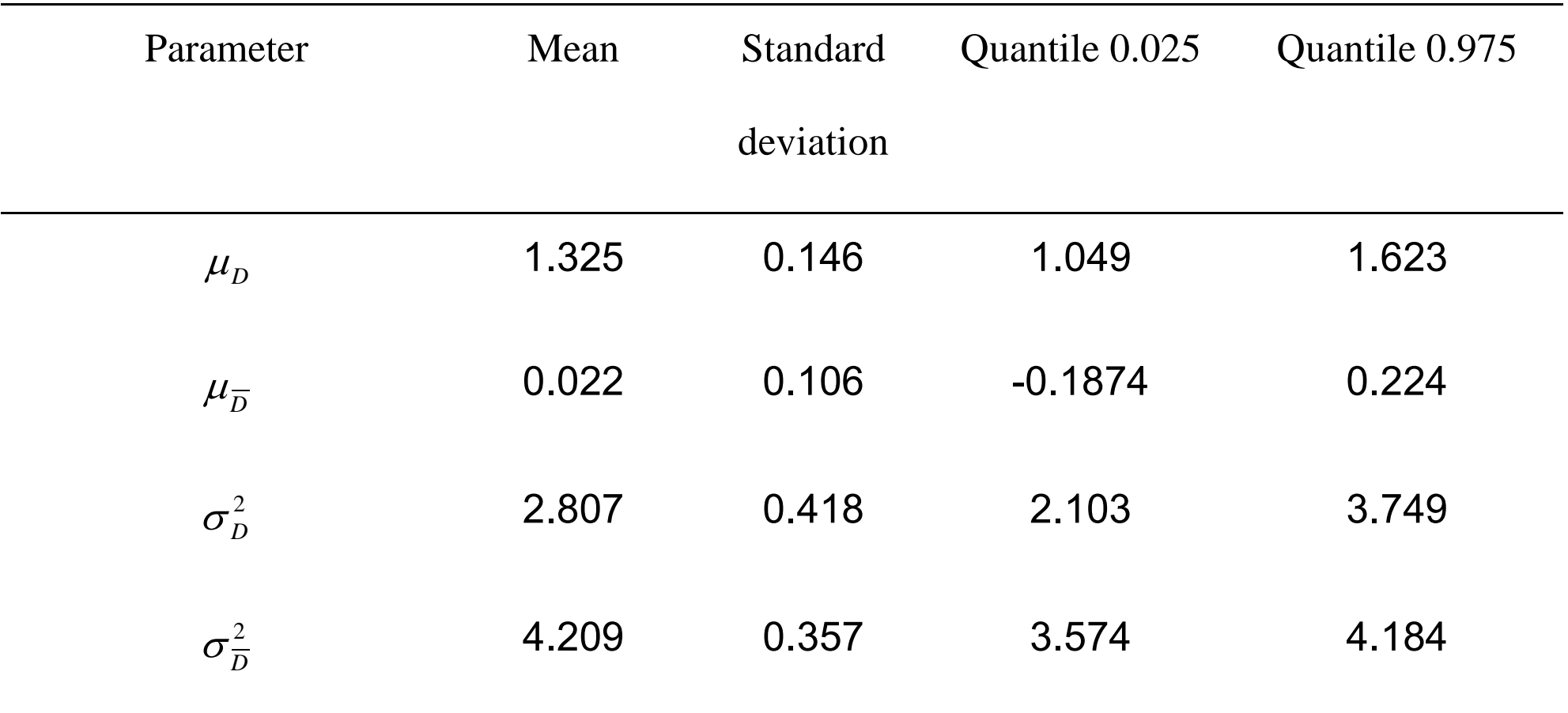

## **Analyse ROC**

$$
Se(T) = P\left(\frac{y_D^*}{n} \ge T\right)
$$

$$
Sp(T) = P\left(\frac{y_D^*}{n} < T\right)
$$

$$
A = P\left(\frac{y_D^*}{n} > \frac{y_D^*}{n}\right) = P\left(y_D^* > y_D^*\right)
$$

$$
A_t = P(\theta_D^* > \theta_{\overline{D}}^*)
$$

## **Le programme WinBUGS (suite)**

```
………
### ROC ANALYSIS ### 
## Generation of values of Theta for d=1 et d=0 
      LogitHigh~dnorm(muHigh,prec[2]) 
      LogitLow~dnorm(muLow,prec[1]) 
      ThetaHigh<-exp(LogitHigh)/(1+exp(LogitHigh)) 
      ThetaLow<-exp(LogitLow)/(1+exp(LogitLow)) 
## Generation of values of y when n=80 
      YHigh80~dbin(ThetaHigh,80) 
      YLow80~dbin(ThetaLow,80) 
## A, Sensibility and Specificity when n=80 
      A80<-step(YHigh80-YLow80-1) 
      for (l in 1:80) { 
           sensib80[l]<-step(YHigh80-l) 
           specif80[l]<-step(l-1-YLow80) 
      } 
##..... the same for other values of n....
```
## **Script pour estimation et analyse ROC**

display(log) set.seed(2) check(c:/David/articles/ScleroBayes/Programmes/ModelRocBin.odc) data(c:/David/articles/ScleroBayes/Programmes/DataRocBinAll.odc) compile(1) inits(1,c:/David/articles/ScleroBayes/Programmes/IniRocBin.odc) gen.inits() set(auc1) set(auc5) … set(auc60) set(auc80) set(aucOpt) set(alpha) set(var) set(sensib40) set(specif40) beg(5000) thin.samples(40) update(40000) stats(\*)

### **Résultats**

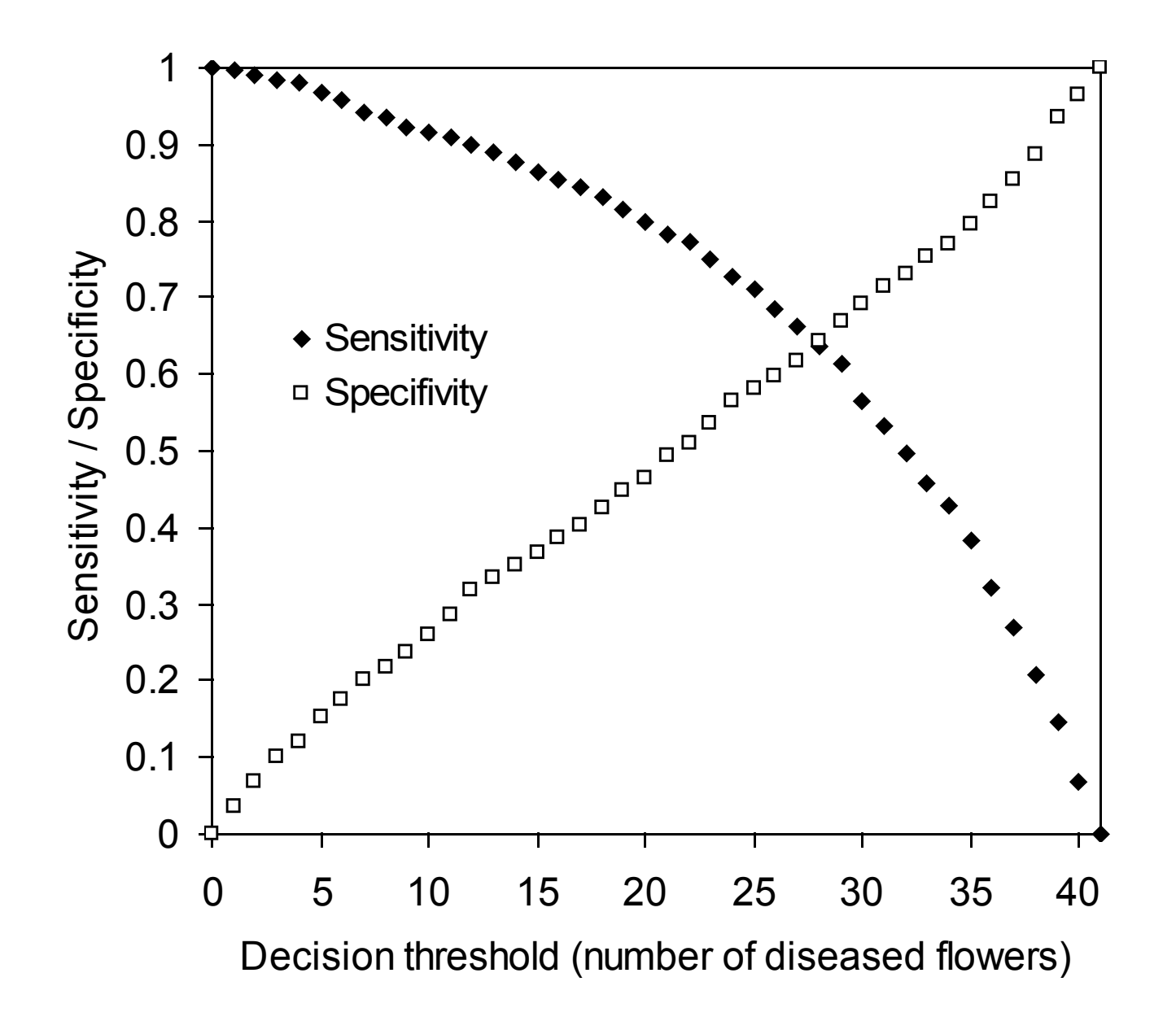

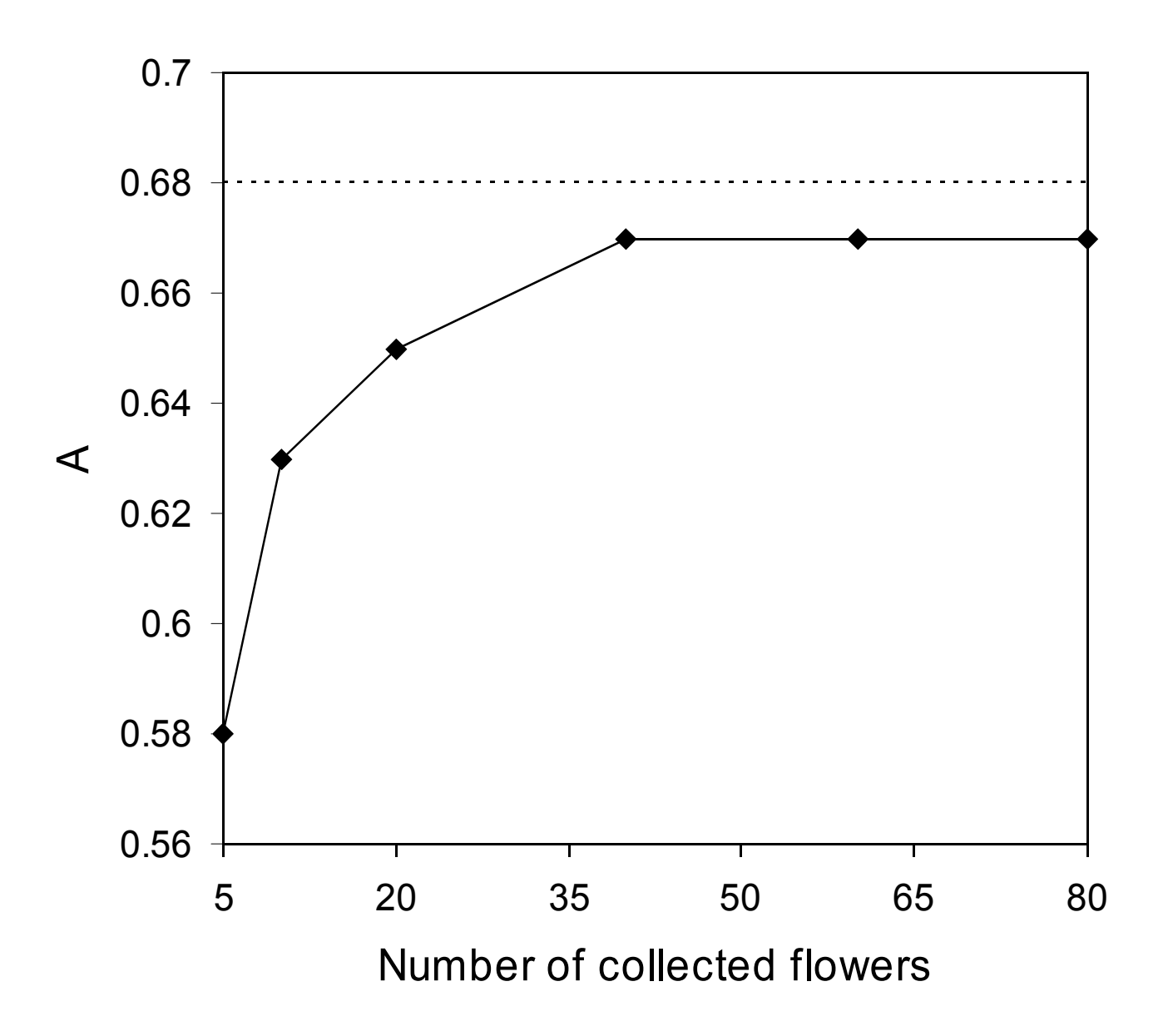

## **Simulations**

Mean, standard deviation, minimum, maximum, and RMSE of 100 estimated values of *A* derived from 100 simulated datasets including 100, 300 or 500 experimental plots. It was assumed that *n*=40 flowers were collected in each plot. The true value of *A* is equal to 0.672.

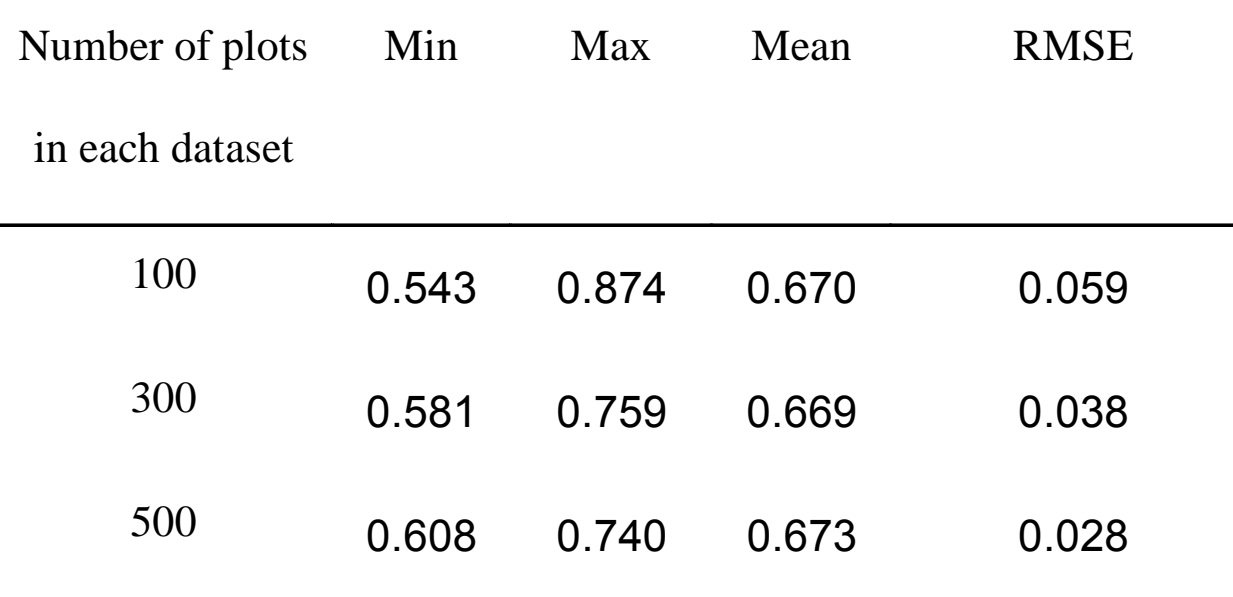

### **Programme pour réaliser les simulations**

• Fonction R pour générer 100 fichiers de données.

• Fonction R pour générer un script qui applique le programme WinBugs aux 100 fichiers.

• Lancement du script avec WinBugs.

### Generation d'un script pour les données simulées de Sclerotinia #source("c:\\David\\articles\\ScleroBayes\\Programmes\\GenerationScript.txt") setwd("c:/David/articles/ScleroBayes/Programmes") Nsim<-100NomFichier<-"ScriptScleroSimul.txt" cat(" ",file=NomFichier) for (i in 1:Nsim)  $\{$ Nom.j<-paste("data(c:/David/articles/ScleroBayes/Programmes/","DataScleroSim",j,".txt)",sep="") cat("display(log)","\n",file=NomFichier,append=T) cat("set.seed(1)","\n",append=T,file=NomFichier) cat("check(c:/David/articles/ScleroBayes/Programmes/ModelRocBin.odc)","\n",append=T,file=NomFichier) cat(Nom.j,"\n",append=T,file=NomFichier) cat("compile(1)","\n",append=T,file=NomFichier) cat("inits(1,c:/David/articles/ScleroBayes/Programmes/IniRocBin.odc)","\n",append=T,file=NomFichier) cat("gen.inits()","\n",append=T,file=NomFichier) cat("set(auc40)","\n",append=T,file=NomFichier) cat("beg(5000)","\n",append=T,file=NomFichier) cat("thin.samples(40)","\n",append=T,file=NomFichier) cat("update(40000)","\n",append=T,file=NomFichier) cat("stats(\*)","\n",append=T,file=NomFichier) cat(" ","\n",append=T,file=NomFichier)

```
}
cat("save(resultatSimul.txt)","\n",append=T,file=NomFichier)
```

```
…display(log) 
set.seed(1) 
check(c:/David/articles/ScleroBayes/Programmes/ModelRocBin.odc) 
data(c:/David/articles/ScleroBayes/Programmes/DataScleroSim100.txt) 
compile(1) 
inits(1,c:/David/articles/ScleroBayes/Programmes/IniRocBin.odc) 
gen.inits() 
set(auc40) 
beg(5000) 
thin.samples(40) 
update(40000) 
stats(*)
```
save(resultatSimul.txt)

## **Conclusions et perspectives**

• Définition d'un modèle permettant d'évaluer des tests de diagnostic basés sur un nombre d'organes malades.

- Application à un test pour le sclérotinia.
- Les résultats montrent que le test est assez imprécis.
- Des échantillons de 40 fleurs sont suffisants.
- Le test ne peut pas être amélioré en augmentant le nombre de fleurs.
- Prise en compte de **l'incertitude** dans la **variable de référence**.